- **Oggetto:** [SPF Softfail] Fwd: NUOVE MISURE DI EMERGENZA DCPM 4 MARZO 2020  $\bullet$
- **Data ricezione email:** 06/03/2020 18:52
- **Mittenti:** Daniele Accettura Gest. doc. Email: milano@anief.net
- Indirizzi nel campo email 'A': <baic87200p@istruzione.it>, <baic87300e@istruzione.it>, <bgis02300n@istruzione.it>, <bgic86300x@istruzione.it>, <bgic875006@istruzione.it>, <bgic876002@istruzione.it>, <bgis01700a@istruzione.it>, <bgic87400a@istruzione.it>, <bgic87700t@istruzione.it>, <bgic87800n@istruzione.it>, <bgic897003@istruzione.it>, <bgic87900d@istruzione.it>, <bgic88000n@istruzione.it>, <bgic80500x@istruzione.it>, <bgic88100d@istruzione.it>, <bgic882009@istruzione.it>, <bgic883005@istruzione.it>, <bgis01400v@istruzione.it>, <bgis02400d@istruzione.it>, <bgic8ad00p@istruzione.it>, <bgic8ae00e@istruzione.it>, <bgis00200l@istruzione.it>, <bgis004008@istruzione.it>, <bgis027001@istruzione.it>, <bgis033008@istruzione.it>, <bgis03700g@istruzione.it>, <bgmm18600e@istruzione.it>, <bgic884001@istruzione.it>, <bgic8aa007@istruzione.it>, <bgic83000l@istruzione.it>, <bgic88500r@istruzione.it>, <bgic88600l@istruzione.it>, <bgic88700c@istruzione.it>, <bgic888008@istruzione.it>, <bgic889004@istruzione.it>, <bgic890008@istruzione.it>, <bgic891004@istruzione.it>, <bgic804004@istruzione.it>, <bgic89300q@istruzione.it>, <bgic89200x@istruzione.it>, <bgis013003@istruzione.it>,
- **Indirizzi nel campo email 'CC':**
- **Indirizzo nel campo 'Rispondi A':** Daniele Accettura <milano@anief.net>

# **Allegati**

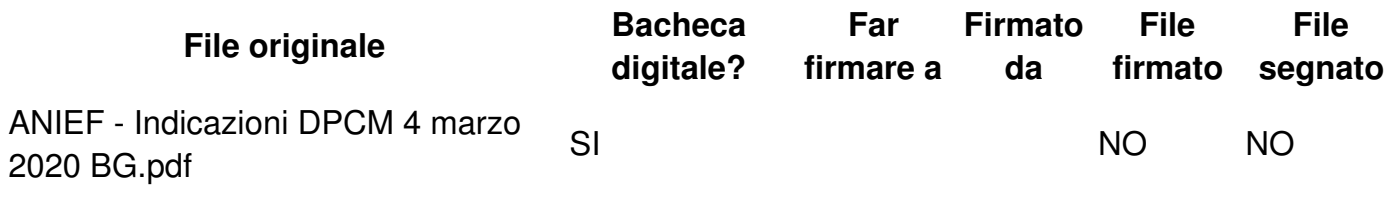

# **Testo email**

Gent.mi Dirigenti,

In allegato la nota ANIEF Lombardia di cui all'oggetto.

Cordialmente, Daniele Accettura Coordinatore ANIEF - Milano

Orari di ricevimento al pubblico: dal lunedì al venerdì dalle 14:00 alle 18:00 presso la sede di Corso Lodi 83, scala C, interno 209

## COME RAGGIUNGERCI

- MM3 (GIALLA) fermata BRENTA, uscita sottopasso a sinistra "C.so Lodi"

- STAZIONE FERROVIARIA Porta Romana (5 min. dalla sede), linea TRENORD S9 SEREGNO-ALBAIRATE ( da Saronno, Cesano Maderno, Seregno, Desio, Lissone, Monza, Sesto San Giovanni ecc…)

### **Presenta la tua candidatura al seguente [link](https://www.anief.org/index.php?option=com_anief&view=tascandidature)**

### **Potresti partecipare alla contrattazione d'istituto**

### *LAVORIAMO INSIEME #PERUNASCUOLAGIUSTA*

## Tutti i soci sono gentilmente invitati a NON SCRIVERE A PIÙ EMAIL CONTEMPORANEAMENTE. Si rischia di non ricevere risposta.

#### PRIVACY

 $\overline{\phantom{a}}$ 

Le informazioni, i dati e le notizie contenute nella presente comunicazione e i relativi allegati sono di natura privata e come tali possono essere riservate e sono, comunque, destinate esclusivamente ai destinatari indicati in epigrafe. La diffusione, distribuzione e/o la copiatura del documento trasmesso da parte di qualsiasi soggetto diverso dal destinatario è proibita, sia ai sensi dell'art. 616 c.p., sia ai sensi del D.Lgvo. n. 101/2018 e Regolamento UE 2016/679. Se avete ricevuto questo messaggio per errore, vi preghiamo di distruggerlo e di darcene immediata comunicazione anche inviando un messaggio di ritorno all'indirizzo e-mail del mittente.

#### DISCLAIMER

This e-mail (including attachments) is intended only for the recipient(s) named above. It may contain confidential or privileged information and should not be read, copied or otherwise used by any other person. If you are not the named recipient, please contactand delete the e-mail from your system.

Rif. D.Lgvo 101/2018 - R. EU 2016/679